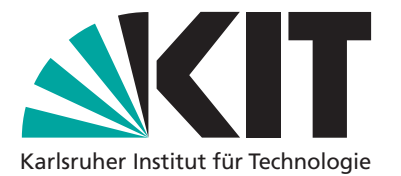

# **Amtliche Bekanntmachung**

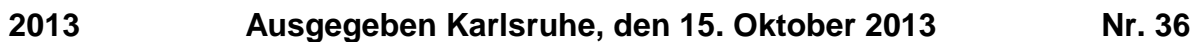

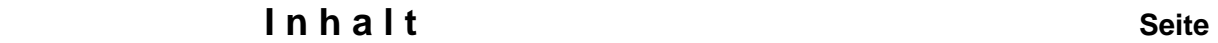

 **Ordnung für die digitale Informationsverarbeitung und 226 Kommunikation (IuK) am Karlsruher Institut für Technologie (KIT) [IuK-Ordnung]** 

# **Ordnung für die digitale Informationsverarbeitung und Kommunikation (IuK) am Karlsruher Institut für Technologie (KIT) [IuK-Ordnung]**

Aufgrund des § 3 Abs. 3 und § 10 Abs. 2 Ziff. 6 des Gesetzes über das Karlsruher Institut für Technologie (KIT-Gesetz – KITG) in der Fassung vom 14. Juli 2009 (GBl. S. 317ff) zuletzt geändert durch Artikel 5 des Gesetzes zur Einführung einer Verfassten Studierendenschaft und zur Stärkung der akademischen Weiterbildung (Verfasste-Studierendenschafts-Gesetz – VerfStudG) vom 10. Juli 2012 (GBl. S. 457, 464) hat der KIT-Senat als Satzung die folgende Ordnung für die digitale Informationsverarbeitung und Kommunikation (IuK) am Karlsruher Institut für Technologie (KIT) beschlossen.<sup>1</sup>

# **Präambel**

Das Karlsruher Institut für Technologie (KIT) und seine Organisationseinheiten betreiben ein kooperatives System zur Informationsversorgung und -verarbeitung. Teil dieses Systems ist die Infrastruktur für digitale Informationsverarbeitung und Kommunikation (IuK-Infrastruktur).

Die vorliegende Ordnung regelt die Bedingungen, unter denen im KIT das IuK-Leistungsangebot bereitgestellt wird und genutzt werden kann.

Die Ordnung

- orientiert sich an den gesetzlich festgelegten Aufgaben des KIT sowie an seinem Mandat zur Wahrung der akademischen Freiheit,
- stellt Grundregeln für einen ordnungsgemäßen Betrieb der IuK-Infrastruktur auf,
- weist hin auf die zu wahrenden Rechte Dritter (z.B. Softwarelizenzen, Auflagen der Netzbetreiber, Datenschutzaspekte),
- verpflichtet den Benutzer zu korrektem Verhalten und zum ökonomischen Gebrauch der angebotenen Ressourcen,
- klärt auf über eventuelle Maßnahmen des Betreibers bei Verstößen gegen die Ordnung und zugehörige Regelungen.

#### **§ 1 Begriffsdefinitionen**

 $\overline{a}$ 

(1) IuK-Infrastruktur im Sinne dieser Ordnung sind alle IuK-Systeme, wie Datenverarbeitungsanlagen (Rechner), Kommunikationssysteme (Netze mit ihren Komponenten) sowie weitere Systeme der digitalen Informationsverarbeitung, Software und deren Kombinationen, und die zugehörigen Dienste (IuK-Dienste).

(2) Betreiber der IuK-Infrastruktur ist nach dieser Ordnung das Steinbuch Centre for Computing (SCC) des KIT in Verbindung mit weiteren Systembetreibern und Diensteanbietern in den Organisationseinheiten des KIT im Rahmen eines kooperativen Versorgungssystems.

(3) Das SCC ist ein Institut des KIT mit der Aufgabe, Dienstleistungen gemäß Abs. 2 auszuführen. Die Organisation und Verwaltung des SCC und der weiteren Systembetreiber und Diensteanbieter richtet sich nach den Verwaltungsordnungen für die jeweilige Organisationseinheit.

<sup>1</sup> Soweit in dieser Ordnung Bezeichnungen, die für weibliche und männliche Personen gelten, in der männlichen Sprachform verwendet werden, gelten diese für weibliche Personen in der weiblichen Sprachform.

(4) Gemäß § 28 LHG werden die Kompetenzen und Dienstleistungen des KIT in den Bereichen Informationsversorgung und -verarbeitung (IV) in einem kooperativ organisierten Informationszentrum, dem Media- & IV-Service Center Karlsruhe (MICK), gebündelt. Es besteht aus dem SCC als dem zentralen IuK-Diensteanbieter, der KIT-Bibliothek, dem KIT-Archiv und den weiteren für IV-Systeme, -Prozesse und -Dienste zuständigen Einrichtungen des KIT. Das MICK koordiniert, plant, verwaltet und betreibt gemeinsam Systeme, Prozesse und Dienste zur Informations- und Literaturversorgung, Informationsverarbeitung und Kommunikation. Es wird von den Direktoren bzw. Leitern der in Satz 2 genannten Einrichtungen kollegial geleitet und vom Chief Information Officer (CIO) des KIT beaufsichtigt und gesteuert.

# **§ 2 Datenschutz und IT-Sicherheit**

(1) Die Vorschriften des Landesdatenschutzgesetzes (LDSG), bereichsspezifische Datenschutzvorschriften (insbesondere TKG, TMG) in den jeweils geltenden Fassungen und die technischen und organisatorischen Maßnahmen zum Datenschutz sind zu beachten.

(2) Die Bedeutung der IT-Sicherheit für das KIT wird in einer Leitlinie für IT-Sicherheit am KIT dargelegt. Das darauf abgestützte IT-Sicherheitskonzept des KIT beschreibt neben der Organisation des IT-Sicherheitsmanagements auch die technischen Maßnahmen für die Umsetzung der IT-Sicherheitsarchitektur am KIT.

# **§ 3 Geltungsbereich und ergänzende Regelungen**

(1) Diese Ordnung gilt im KIT für die vom SCC und den sonstigen Organisationseinheiten des KIT bereitgehaltene IuK-Infrastruktur.

(2) Die in Absatz 1 genannte IuK-Infrastruktur kann von den Mitgliedern und Angehörigen des KIT zur Erfüllung ihrer Aufgaben aus Forschung, Lehre, Studium, Verwaltung, Aus- und Weiterbildung, Öffentlichkeitsarbeit und Außendarstellung, internationaler Zusammenarbeit, Wissensund Technologietransfer und für sonstige in § 2 KITG beschriebene Aufgaben genutzt werden. Die Nutzung für private Zwecke ist nur mit gesonderter Nutzungserlaubnis gestattet.

(3) Die Nutzung kann auch für andere Zwecke und andere Personen und Einrichtungen unter den Voraussetzungen des § 20 Abs. 2 KITG i. V. m. § 28 Abs. 1 LHG gestattet werden. Einzelheiten einer entgeltpflichtigen Nutzung werden in gesonderten Entgeltordnungen geregelt.

(4) Zur Gewährleistung eines ordnungsgemäßen Betriebs der IuK-Infrastruktur kann die Leitung des SCC oder der jeweiligen Organisationseinheit weitere Regelungen über Fragen des Betriebsalltags erlassen (Betriebs- und Nutzungsregelungen). Ergänzend gelten die Bestimmungen der Verwaltungsordnung der jeweiligen Einrichtung.

(5) Die Benutzung der IuK-Infrastruktur erfolgt im Rahmen eines öffentlich-rechtlichen Benutzungsverhältnisses.

# **§ 4 Nutzungserlaubnis und Zulassung**

(1) Zur Nutzung der IuK-Infrastruktur können Mitglieder und Angehörige des KIT zugelassen werden. Weitere Nutzer können zugelassen werden, soweit es zur Erfüllung der Aufgaben des KIT erforderlich ist. Für IuK-Dienste, für die ein anonymer Zugang eingerichtet ist, bedarf es keiner Zulassung.

(2) Die Zulassung erfolgt durch Erteilung einer Nutzungserlaubnis. Es kann vorgesehen werden, dass diese entweder bei Begründung der Mitgliedschaft ohne gesonderten Antrag erteilt wird, insbesondere bei Immatrikulation oder bei Begründung eines Dienst- oder Arbeitsverhältnisses mit dem KIT, oder auf gesonderten Antrag. Die Nutzungserlaubnis wird vom zuständigen Betreiber erteilt.

(3) Der Betreiber kann die Erteilung der Nutzungserlaubnis vom Nachweis bestimmter Kenntnisse über die Nutzung der IuK-Infrastruktur abhängig machen. Zur Gewährleistung eines ordnungsgemäßen und störungsarmen Betriebs kann die Nutzungserlaubnis mit nutzungsbezogenen Bedingungen und Auflagen verbunden werden. Die Nutzungserlaubnis gilt nur für Arbeiten und Zwecke, die in Zusammenhang mit der beantragten Nutzung stehen und kann zeitlich beschränkt werden.

(4) Sofern ein Antrag auf Zulassung gestellt wird, soll dieser folgende Angaben enthalten:

- 1. Betreiber, bei dem die Nutzungserlaubnis beantragt wird,
- 2. IuK-Dienste, für welche die Nutzungserlaubnis beantragt wird,
- 3. Antragsteller: Name, Erreichbarkeit, Status bei Studierenden auch Matrikelnummer – und gegebenenfalls die Zugehörigkeit zu einer organisatorischen Einheit oder einen vom Antragsteller abweichenden Leistungsempfänger (Auftraggeber), sowie weitere zum Zwecke der Kostenzuordnung erforderlichen Bestandsdaten,
- 4. Angaben zum Zweck der Nutzung, insbesondere wenn im Rahmen der Zulassung durch den Antragsteller personenbezogene Daten mit der IuK-Infrastruktur durch ein vom Antragsteller eingerichtetes Verfahren verarbeitet werden sollen,
- 5. Anerkennung dieser Ordnung sowie der nach § 3 ergänzend erlassenen Regelungen als Grundlage des Nutzungsverhältnisses.

(5) Weitere Angaben dürfen nur erhoben werden, soweit dies zur Entscheidung über den Antrag erforderlich ist (§ 13 LDSG). Spätestens 6 Monate, nachdem die beantragte Nutzung beendet wurde, sind die mit dem Antrag erhobenen personenbezogenen Daten zu anonymisieren oder zu löschen (§ 23 LDSG), sofern nicht bereichsspezifische Aufbewahrungsvorschriften eine längere Speicherung der Daten erfordern.

(6) Die Nutzungserlaubnis kann ganz oder teilweise versagt, widerrufen oder nachträglich beschränkt werden, insbesondere wenn

- 1. kein ordnungsgemäßer Antrag vorliegt oder die Angaben im Antrag nicht oder nicht mehr zutreffen,
- 2. die Voraussetzungen für eine ordnungsgemäße Nutzung der IuK-Infrastruktur nicht oder nicht mehr gegeben sind,
- 3. die nutzungsberechtigte Person nach § 6 von der Nutzung ausgeschlossen worden ist,
- 4. die vorhandene IuK-Infrastruktur für die beantragte Nutzung ungeeignet oder für besondere Zwecke reserviert ist,
- 5. die Kapazität der Ressourcen, deren Nutzung beantragt wird, wegen einer bereits bestehenden Auslastung für die geplante Nutzung nicht ausreicht,
- 6. die Nutzung besonderen Datenschutzerfordernissen genügen muss und kein sachlicher Grund für die geplante Nutzung ersichtlich ist,
- 7. zu erwarten ist, dass durch die beantragte Nutzung andere berechtigte Vorhaben in unangemessener Weise beeinträchtigt werden,
- 8. das geplante Vorhaben des Nutzers nicht mit den Aufgaben des KIT oder den Zulassungszwecken in Einklang steht,

228

- 9. die Exportbedingungen von Herstellerländern bei Rechnern oder Programmen den Zugriff oder die Nutzung durch Angehörige benannter Staaten untersagen,
- 10. bei einer entgeltpflichtigen Nutzung das festgesetzte Nutzungsentgelt nicht fristgemäß entrichtet wird.

(7) Die Nutzungserlaubnis erlischt

- 1. mit der Abmeldung durch den Nutzer,
- 2. mit Ablauf einer Befristung,
- 3. mit der Änderung des Status des Nutzers, insbesondere dem Ende der Mitgliedschaft des KIT, soweit nichts anderes bestimmt ist,
- 4. durch Widerruf.

# **§ 5 Rechte und Pflichten der Nutzer**

(1) Die nutzungsberechtigten Personen (Nutzer) haben das Recht, die IuK-Infrastruktur im Rahmen der Zulassung und nach Maßgabe dieser Ordnung zu nutzen. Ergänzend gelten die nach den § 3 Abs. 3 und 4 erlassenen Ordnungen und Regelungen. Im Verkehr mit anderen Betreibern gelten außerdem deren ergänzende Benutzungs- und Zugriffsrichtlinien, soweit diese der vorliegenden Ordnung nicht entgegenstehen. Eine hiervon abweichende Nutzung bedarf einer gesonderten Zulassung.

(2) Dem Nutzer ist es untersagt, Nutzungsberechtigungen weiterzugeben. Die Nutzer sind verpflichtet,

- 1. sowohl die Vorgaben dieser Ordnung als auch die Grenzen der Nutzungserlaubnis einzuhalten und insbesondere die Nutzungszwecke zu beachten,
- 2. an einer sach- und ordnungsgemäßen Nutzung der IuK-Infrastruktur mitzuwirken, insbesondere alles zu unterlassen, was den ordnungsgemäßen Betrieb der eigenen und fremden IuK-Infrastruktur stört,
- 3. die IuK-Infrastruktur und sonstige Infrastruktur sorgfältig und schonend zu behandeln,
- 4. die IuK-Infrastruktur verantwortungsvoll und wirtschaftlich zu nutzen,
- 5. ausschließlich die ihnen erteilten Nutzungsberechtigungen zu verwenden,
- 6. dafür Sorge zu tragen, dass keine anderen Personen Kenntnis von den Authentifizierungsschlüsseln - z. B. Passwort, PIN, Zertifikat, Private Key - erlangen, sowie Vorkehrungen zu treffen, damit unberechtigten Personen der Zugang zu der IuK-Infrastruktur verwehrt wird,
- 7. fremde Authentifizierungsschlüssel weder zu ermitteln noch offen zu legen,
- 8. keinen unberechtigten Zugriff auf Informationen anderer Nutzer zu nehmen und bekannt gewordene Informationen anderer Nutzer nicht ohne Genehmigung weiterzugeben, selbst zu nutzen oder zu verändern,
- 9. bei der Nutzung von Software und Informationsangeboten, Dokumentationen und anderen Daten die gesetzlichen Bestimmungen, insbesondere zum Urheberrechts- und Markenschutz, einzuhalten und die Lizenzbedingungen, unter denen Software und Dokumentationen zur Verfügung gestellt werden, zu beachten,
- 10. Software, Dokumentationen und Daten weder zu kopieren noch an Dritte weiterzugeben, sofern dies nicht ausdrücklich erlaubt ist, noch zu anderen als den erlaubten Zwecken zu nutzen,
- 11. in den Räumen des Betreibers den Weisungen des Personals Folge zu leisten und eine vorhandene Hausordnung zu beachten,
- 12. die Nutzungsberechtigung auf Verlangen nachzuweisen und sich zu identifizieren,
- 13. ohne ausdrückliche Einwilligung des Betreibers keine Eingriffe in die IuK-Infrastruktur vorzunehmen, insbesondere ohne gesonderte Nutzungserlaubnis keine privaten Systeme in die IuK-Infrastruktur des KIT einzubringen,
- 14. dem Betreiber auf Verlangen in begründeten Einzelfällen, insbesondere bei begründetem Missbrauchsverdacht, Auskünfte über die sach- und ordnungsgemäße Nutzung zu erteilen,
- 15. eine Verarbeitung personenbezogener Daten durch Verfahren im Sinne des § 4 Abs. 4 Nr. 4 mit dem Betreiber und dem Datenschutzbeauftragten abzustimmen und - unbeschadet der eigenen datenschutzrechtlichen Verpflichtungen des Nutzers - die vom Betreiber vorgesehenen Datenschutz- und Datensicherheitsvorkehrungen zu berücksichtigen,
- 16. ihre Daten und Programme so zu sichern, dass durch einen Verlust für sie kein Schaden entsteht,
- 17. Statusänderungen mitzuteilen.

(3) Es ist jede Nutzung unzulässig, die geeignet ist, Persönlichkeitsrechte anderer zu verletzen, die Sicherheit der IuK-Infrastruktur zu beeinträchtigen, dem Ansehen des KIT in der Öffentlichkeit zu schaden oder gegen geltende Rechtsvorschriften zu verstoßen. Auf die folgenden Straftatbestände wird besonders hingewiesen:

- 1. Ausspähen von Daten (§ 202a StGB),
- 2. Datenveränderung (§ 303a StGB) und Computersabotage (§ 303b StGB),
- 3. Computerbetrug (§ 263a StGB),
- 4. Verbreitung pornographischer Darstellungen (§ 184 StGB), insbesondere der Besitz kinderpornographischer Darstellungen (§ 184 Abs. 5 StGB),
- 5. Verbreitung von Propagandamitteln verfassungswidriger Organisationen (§ 86 StGB) und Volksverhetzung (§ 130 StGB),
- 6. Ehrdelikte wie Beleidigung oder Verleumdung (§§ 185 ff. StGB),
- 7. strafbare Urheberrechtsverletzungen, z.B. durch urheberrechtswidrige Vervielfältigung von Software (§§ 106 ff. UrhG),
- 8. Verletzung des Fernmeldegeheimnisses (§ 206 StGB).

(4) Umfasst die Nutzungserlaubnis nach § 4 Abs. 2 in Verbindung mit § 3 Abs. 2 und 3 die gesonderte Zulassung zur privaten Nutzung oder die Nutzung durch Dritte und wird im Rahmen dieser Nutzungserlaubnis auch das Hosting eigener Webseiten ermöglicht, dürfen diese bzgl. des Layouts nicht so gestaltet sein, dass sie als Webseiten des KIT bzw. seiner Organisationseinheiten angesehen werden können. Die Nutzer sind verpflichtet, die rechtlichen Bestimmungen für einen Webauftritt einzuhalten.

(5) Wird von Webseiten, die sich im Verantwortungsbereich des Betreibers befinden, auf rechtswidrige Inhalte verlinkt oder bestehen tatsächliche Anhaltspunkte, dass sie selbst rechtswidrige Inhalte enthalten und wird dies durch einen Betreiber erkannt oder wird ein Betreiber über solche Referenzierungen oder Inhalte in Kenntnis gesetzt, wird der Nutzer informiert. Dieser hat die entsprechenden Referenzen oder Inhalte unverzüglich zu entfernen. Der Betreiber ist berechtigt, bis zur Änderung durch den Nutzer oder einer hinreichenden Klärung der Rechtslage die Webpräsenz zu sperren.

#### **§ 6 Ausschluss von der Nutzung**

(1) Nutzer können vorübergehend oder dauerhaft in der Nutzung der IuK-Infrastruktur beschränkt oder hiervon ausgeschlossen werden, wenn

- 1. sie schuldhaft gegen die Bestimmungen dieser Ordnung, insbesondere gegen die in § 5 aufgeführten Pflichten, verstoßen oder
- 2. sie die IuK-Infrastruktur für strafbare Handlungen missbrauchen oder
- 3. dem KIT durch sonstiges rechtswidriges Nutzerverhalten Nachteile entstehen.

(2) Maßnahmen nach Absatz 1 sollen erst nach vorheriger erfolgloser Mahnung erfolgen. Dem Betroffenen ist Gelegenheit zur Stellungnahme zu geben. Auf Anforderung sind ihm rechtmäßig zustehende Daten zu überlassen. Vor der Verhängung von Maßnahmen ist das Missbrauchsverfahren gemäß § 7 einzuleiten. Falls dem KIT Nachteile drohen, können vorübergehende Maßnahmen zur Schadensvermeidung bereits vor Einleitung des Missbrauchsverfahrens vorgenommen werden.

(3) Vorübergehende Nutzungseinschränkungen, über die der Betreiber entscheidet, sind aufzuheben, sobald eine ordnungsgemäße Nutzung wieder gewährleistet erscheint.

(4) Eine dauerhafte Nutzungseinschränkung oder der vollständige Ausschluss eines Nutzers kommt nur bei schwerwiegenden oder wiederholten Verstößen i.S.v. Absatz 1 in Betracht, wenn auch künftig kein ordnungsgemäßes Verhalten mehr zu erwarten ist. Die Entscheidung über einen dauerhaften Ausschluss trifft das Präsidium auf einen von der Leitung des Betreibers gestellten Antrag durch Bescheid. Mögliche Ansprüche des KIT aus dem Nutzungsverhältnis bleiben unberührt. Dem Nutzer stehen Schadenersatzansprüche auf Grund des Ausschlusses nicht zu.

#### **§ 7 Verfahren bei Missbrauch / Gemeinsame Kommission**

(1) Bei Verdacht auf Missbrauch gegen diese Ordnung im Zusammenhang mit vom Personalrat vertretenen Beschäftigten wird auf Antrag der Arbeitgeberseite oder der Personalvertretung durch den CIO des KIT eine Gemeinsame Kommission zeitnah einberufen. Die Gemeinsame Kommission setzt sich aus Arbeitgebervertretern und Personalratsmitgliedern der jeweils zuständigen Dienststelle paritätisch zusammen. Ein Vertreter des Datenschutzteams wird mit beratender Stimme hinzugezogen. PSE ist über die Einberufung, den Verfahrensgang und das Ergebnis der Gemeinsamen Kommission zu informieren.

(2) Bei Verdacht auf Missbrauch gemäß § 6 Abs. 1 durch einen Studierenden wird durch den CIO des KIT die Gemeinsame Kommission einberufen. Die Zusammensetzung der Gemeinsamen Kommission (z.B. u.a. aus Studierendenvertretern) wird nach den Gegebenheiten des Einzelfalls durch den CIO bestimmt. Ein Vertreter des Datenschutzteams wird mit beratender Stimme hinzugezogen.

(3) Bei Verdacht auf Missbrauch gemäß § 6 Abs. 1 durch einen sonstigen Nutzer wird durch den CIO des KIT die Gemeinsame Kommission einberufen. Die Zusammensetzung der Gemeinsamen Kommission wird nach den Gegebenheiten des Einzelfalls durch den CIO bestimmt. Ein Vertreter des Datenschutzteams wird mit beratender Stimme hinzugezogen.

(4) Die Gemeinsame Kommission stellt fest, ob ein Missbrauch vorliegt. Dem KIT obliegt es im Falle des bestätigten Missbrauchsverdachts, entsprechende rechtliche Schritte einzuleiten.

(5) Auf welche Daten für die Missbrauchskontrolle zugegriffen werden darf, entscheidet die Gemeinsame Kommission im Einzelfall. Dies gilt auch für Daten, die aufgrund betrieblicher Regelungen vor Zugriff geschützt sind. Sobald die gemeinsame Auswertung ergibt, dass sich ein Missbrauchsverdacht nicht bestätigt hat, sind alle im Zusammenhang mit der Verdachtsprüfung erstellten Daten und Unterlagen unverzüglich zu vernichten. Andernfalls besteht keine Pflicht zur Löschung der Daten, solange die Gemeinsame Kommission einen Fall von Missbrauch festgestellt hat und die Daten benötigt werden.

#### **§ 8 Rechte und Pflichten des Betreibers**

(1) Betriebsbedingt kann der Betreiber die Nutzung der IuK-Infrastruktur vorübergehend einschränken oder einzelne Nutzerkennungen vorübergehend sperren. Sofern möglich, sind die betroffenen Nutzer hierüber im Voraus zu unterrichten. In jedem Fall ist im Nachhinein den betroffenen Nutzern gegenüber zeitnah zu begründen, weshalb die Maßnahme notwendig war.

(2) Sofern tatsächliche Anhaltspunkte dafür vorliegen, dass ein Nutzer auf der IuK-Infrastruktur des Betreibers rechtswidrige Inhalte zur Nutzung bereithält, kann der Betreiber die weitere Nutzung verhindern, bis die Rechtslage hinreichend geklärt ist.

(3) Der Betreiber ist berechtigt, die Sicherheit der Authentifizierungsschlüssel und der Nutzerdaten durch regelmäßige manuelle oder automatisierte Verfahren zu überprüfen und notwendige Schutzmaßnahmen durchzuführen, um die IuK-Infrastruktur und Nutzerdaten vor unberechtigten Zugriffen Dritter zu schützen. Der Nutzer ist über getroffene Maßnahmen, die ihn unmittelbar betreffen, unverzüglich in Kenntnis zu setzen.

(4) Aufzeichnungen des Betriebssystems und der systemnahen Software (Logdateien) dürfen zur Sicherstellung eines ordnungsmäßigen, sicheren und störungsfreien Betriebs, zur Ressourcenplanung, zum Schutz personenbezogener Daten anderer Nutzer sowie zur Ermittlung der Systemnutzungskosten dokumentiert und ausgewertet werden, jedoch nur soweit dies erforderlich ist.

Der Zugriff auf diese Daten ist auf die Systemadministratoren begrenzt. Die Speicherdauer der Aufzeichnungen bleibt auf den Zeitabschnitt begrenzt, der zur Erfüllung des genannten Zwecks erforderlich ist. Die Systemadministratoren dürfen gewonnene Informationen aus den Systemaufzeichnungen nur im Rahmen der hier genannten Zweckbindung weiterleiten.

(5) Der Betreiber stellt den Benutzern Mechanismen zur Sicherstellung der rein persönlichen Nutzung von Datenablagebereichen zur Verfügung, so dass ausschließlich der einzelne Benutzer auf diesen Bereich Zugriff haben kann.

(6) Unter den Voraussetzungen von Absatz 4 können auch die Verbindungs- und Nutzungsdaten im Nachrichtenverkehr - insbesondere Mail-Nutzung - dokumentiert werden. Es dürfen jedoch nur die näheren Umstände der Telekommunikation, nicht aber die nicht-öffentlichen Kommunikationsinhalte erhoben, verarbeitet und genutzt werden.

(7) Zur Unterstützung der Benutzer können die Systemadministratoren Zugriff auf die Arbeitsplatzrechner der Benutzer bzw. deren Benutzeroberflächen benötigen. Dieser Zugriff ist grundsätzlich nur mit Einverständnis der Benutzer erlaubt.

(8) Zur Lokalisierung von Störungen und Schwachstellen kann ein Betreiber Programme einsetzen, die die durch das betreffende System im Netzwerk angebotenen Dienste analysieren. Sofern dabei Auffälligkeiten des Systems festgestellt werden, die Zweifel an einem ordnungsgemäßen Betrieb, der Sicherheit und der Verfügbarkeit der IuK-Infrastruktur aufkommen lassen, ist der Betreiber berechtigt, das System vom Netzwerk zu trennen. Zu den Auffälligkeiten zählen insbesondere tatsächliche Anhaltspunkte, die auf das Vorliegen einer technischen Störung oder eines Fehlers deuten. Eine Analyse von nicht im Netzwerk angebotenen Diensten des Systems ist ohne vorherige Einwilligung des für das System Verantwortlichen nicht gestattet.

(9) Die unter den Voraussetzungen der Absätze 4 und 6 bis 8 dokumentierte Inanspruchnahme der IuK-Infrastruktur darf nur zu den nach Absatz 4 die Protokollierung begründenden Zwecken verarbeitet werden und ist nach Wegfall der Erforderlichkeit der weiteren Speicherung unverzüglich zu löschen. Die personenbezogenen Protokollierungen und die Löschfristen sowie die Verantwortlichkeit zur Durchführung der Löschung sind zu dokumentieren.

(10) Bei der Erhärtung des Verdachts auf strafbare Handlungen ist das Missbrauchsverfahren gemäß § 7 einzuleiten. Der Betreiber ist berechtigt, bereits vor Einleitung des Missbrauchsverfahrens beweissichernde Maßnahmen vorzunehmen. Das KIT behält sich die Einleitung strafrechtlicher Schritte sowie die Verfolgung zivilrechtlicher Ansprüche ausdrücklich vor.

(11) Die Übermittlung personenbezogener Protokolldaten an Dritte bedarf der Prüfung der Zulässigkeit durch die Gemeinsame Kommission gemäß § 7, gegebenenfalls unter Einbeziehung weiterer Experten.

(12) Nach Maßgabe der gesetzlichen Bestimmungen ist der Betreiber zur Wahrung des Telekommunikations- und Datengeheimnisses verpflichtet. Bei der Verarbeitung von personenbezogenen Daten ist der Betreiber verpflichtet, den datenschutzrechtlichen Erfordernissen Rechnung zu tragen.

(13) Der Betreiber ist verpflichtet, im Verkehr mit anderen Betreibern deren ergänzende Benutzungs- und Zugriffsrichtlinien einzuhalten, soweit diese der vorliegenden Ordnung nicht entgegenstehen.

(14) Der Betreiber ist berechtigt, bei Erlöschen oder Widerruf der Nutzungserlaubnis die von dem Nutzer angelegten und unter dessen Nutzungserlaubnis zugänglichen Daten nach einer angemessenen Frist zu löschen.

#### **§ 9 Haftung des Nutzers**

(1) Der Nutzer haftet für alle Schäden, die dem KIT durch missbräuchliche oder rechtswidrige Nutzung der IuK-Infrastruktur oder dadurch entstehen, dass der Nutzer schuldhaft seinen Pflichten aus dieser Ordnung nicht nachkommt.

(2) Der Nutzer haftet auch für Schäden, die im Rahmen der ihm zur Verfügung gestellten Zugriffs- und Nutzungsberechtigungen durch Drittnutzung entstanden sind, wenn er diese Drittnutzung zu vertreten hat, insbesondere im Falle einer Weitergabe seiner Benutzerkennung an Dritte. In diesem Fall kann das KIT vom Nutzer nach Maßgabe der Entgeltordnung ein Nutzungsentgelt für die Drittnutzung verlangen.

(3) Der Nutzer hat das KIT von allen Ansprüchen freizustellen, wenn Dritte das KIT wegen eines missbräuchlichen oder rechtswidrigen Verhaltens des Nutzers auf Schadensersatz, Unterlassung oder in sonstiger Weise in Anspruch nehmen. Das KIT kann dem Nutzer den Streit verkünden, sofern Dritte gegen das KIT gerichtlich vorgehen.

# **§ 10 Haftung des KIT**

(1) Das KIT übernimmt keine Gewährleistung für den fehlerfreien und unterbrechungsfreien Betrieb der IuK-Infrastruktur sowie für die Richtigkeit der Ergebnisse. Eventuelle Datenverluste sowie die Kenntnisnahme vertraulicher Daten durch unberechtigte Zugriffe Dritter können nicht ausgeschlossen werden.

(2) Das KIT übernimmt keine Verantwortung für die Richtigkeit der zur Verfügung gestellten Programme und Daten. Das KIT haftet auch nicht für den Inhalt, insbesondere für die Richtigkeit, Vollständigkeit und Aktualität der Informationen, zu denen sie lediglich den Zugang zur Nutzung vermittelt.

(3) Im Übrigen haftet das KIT nur bei Vorsatz und grober Fahrlässigkeit seiner Mitarbeiter, es sei denn, dass eine schuldhafte Verletzung wesentlicher Pflichten vorliegt. In diesem Fall ist die

Haftung des KIT auf typische, bei Begründung des Nutzungsverhältnisses vorhersehbare Schäden begrenzt, soweit nicht vorsätzliches oder grob fahrlässiges Handeln vorliegt.

(4) Mögliche Amtshaftungsansprüche gegen das KIT bleiben von den vorstehenden Regelungen unberührt.

# **§ 11 Entgeltberechnung für Dienstleistungen**

Das SCC und die sonstigen Betreiber können ihre Dienstleistungen anderen Hochschulen und sonstigen Dritten gegen Entgelt anbieten. Näheres regelt eine Entgeltordnung.

#### **§ 12 Inkrafttreten**

Diese Ordnung tritt als Satzung am Tage nach der Veröffentlichung in den amtlichen Bekanntmachungen des KIT in Kraft. Gleichzeitig treten die Verwaltungs- und Benutzungsordnung des Rechenzentrums vom 17.07.2003 und die bisherigen Benutzungsrichtlinien für Informationsverarbeitungssysteme an der Universität Karlsruhe (TH) vom 21.12.1999 außer Kraft.

Karlsruhe, den 15. Oktober 2013

Professor Dr. Holger Hanselka (Präsident)